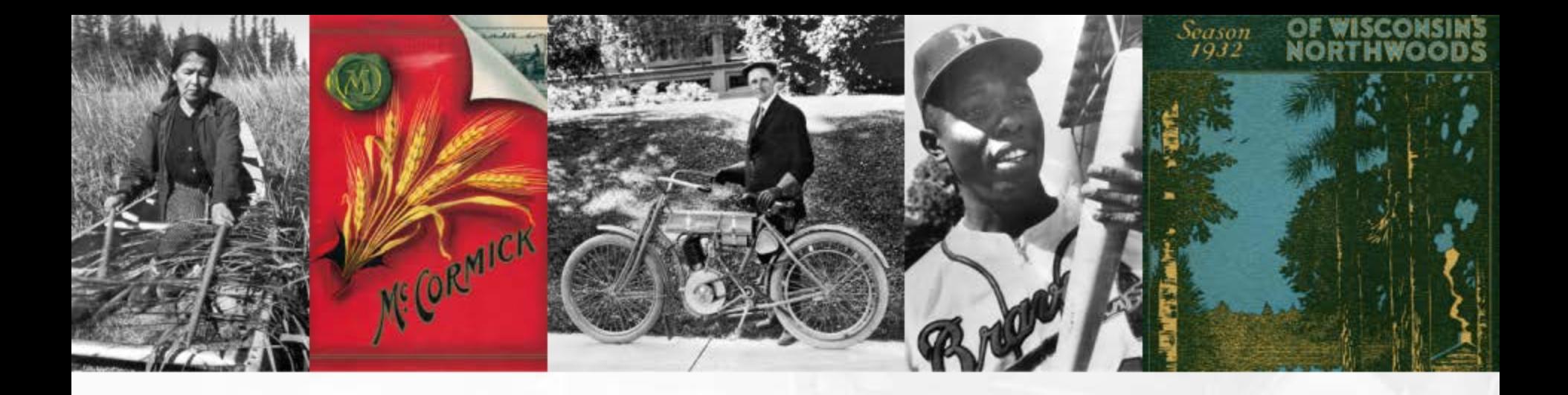

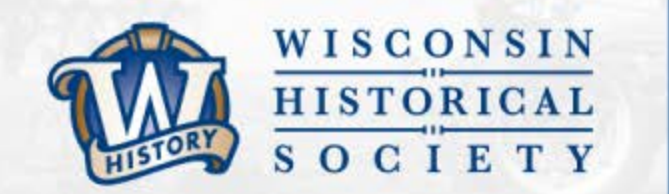

# Laura Poplett & Hannah Wang **WHS Electronic Records Portal**

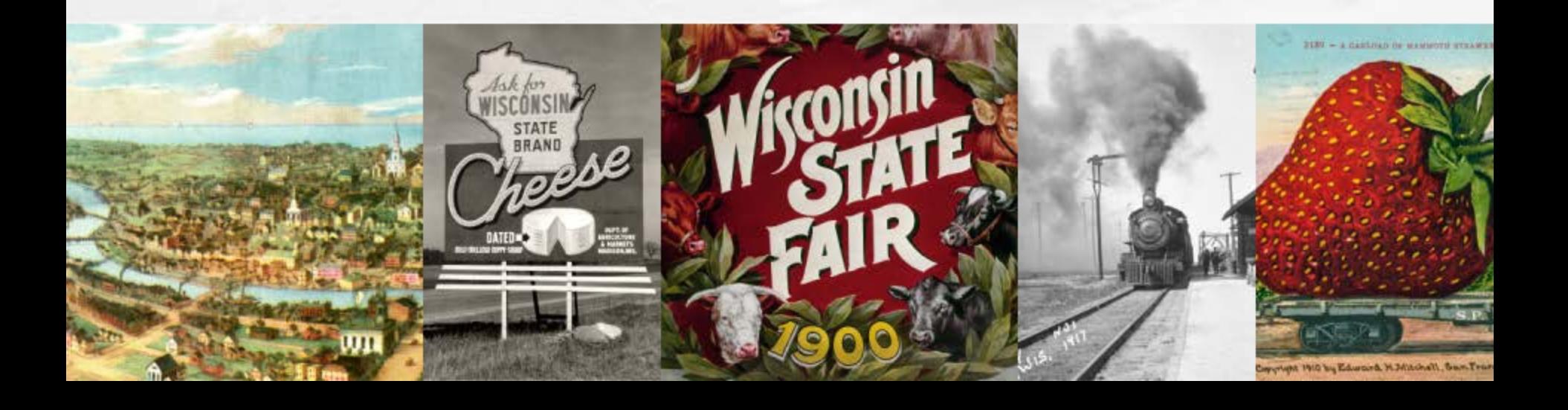

# **NHPRC Grant Project**

**Wisconsin State Preservation of Electronic Records Project**

**WiSPER**

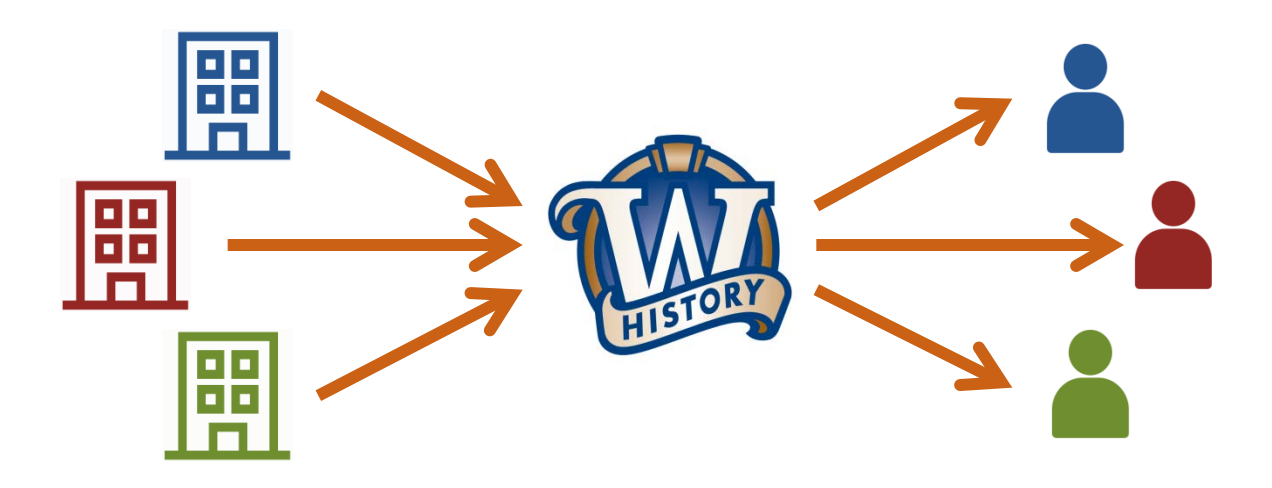

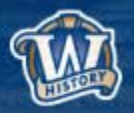

# **Key Project Pieces**

- $\blacktriangledown$ **State agency e-record identification and management**
- $\checkmark$ **Content transfer and acquisition from agencies**
- **E-records management testing at the agency level**
- √∣√ **Repository development**
- $\blacktriangledown$ **Access to state records (web, reading room, catalog)**

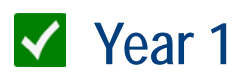

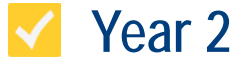

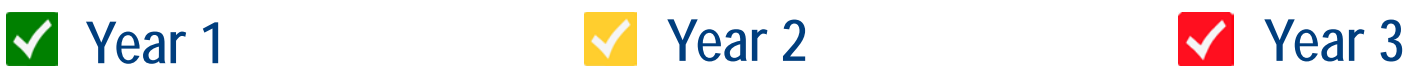

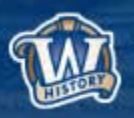

# **Key Project Pieces**

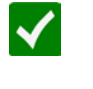

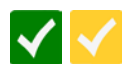

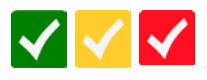

- $\blacktriangleleft\blacktriangleright$ **Repository development**
- **Access to state records (web, reading room, catalog)**  $\blacktriangledown$

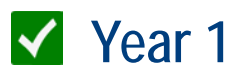

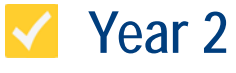

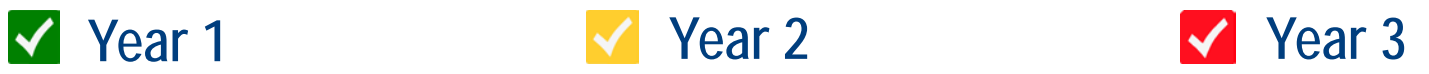

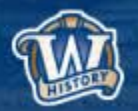

# **Preservica**

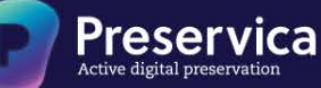

For industry  $\scriptstyle\rm\scriptstyle\vee$ For culture & heritage v Products  $\vee$ About v Contact

# Digital preservation and access for culture & heritage

Together with our customers we are preserving tens of millions of incredible digital artifacts for future generations. From recordings of the DC punk movement to a digitized fragment of the Gospel of St John, and beyond.

### wisconsinhistory.org

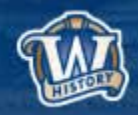

 $\alpha =$ 

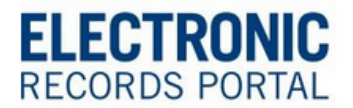

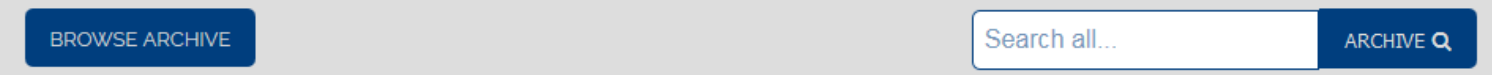

The WHS Electronic Records Portal (WERP) provides access to the electronic records collections of the State Archives at the Wisconsin **Historical Society.** 

The WERP is a place for users to explore Wisconsin's historic digital collections that are maintained and preserved by the Wisconsin Historical Society (WHS). The collections include both state public records, transferred to the WHS by state agencies, and manuscript records left to the WHS by prominent Wisconsinites and Wisconsin businesses. The digital documents found on this website are often part of a larger collection of paper documents, photographs, and various film and audio formats available at WHS.

If you'd like to explore our digital collections, you can browse using the featured collections or the BROWSE ARCHIVE button above. Search for specific subjects or documents using the search bar.

Some documents cannot be displayed here for legal or technical reasons. Those files can often be viewed in person at the WHS Headquarters in Madison, WI.

#### **Featured Collections**

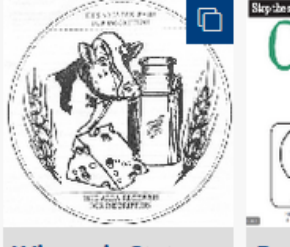

**Wisconsin State Coin Drafts** 

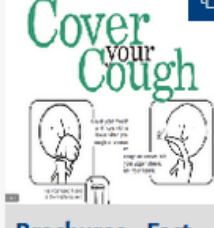

**Signs** 

**Brochures-Fact** Sheets-Posters-

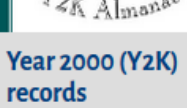

Cm <sub>Cond</sub>ent Bag

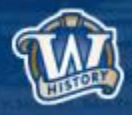

# **User Guide**

#### How to Use the WHS Electronic Records Portal (WERP)

Try these tricks for searching and browsing collections.

#### Search

Enter any subject keyword, creator name, record title etc. to get a list of results based on a full-text search of our collections.

#### **Advanced Search Options:**

To filter your search results

- 1. Select the FILTER button to the right of the search bar.
- 2. From the drop down menu select the term you would like to filter by. Options include Call Number, Collection Title, Creator, Series Number, and Subject.
- 3. Click the 'Add' button next to your filter to start the search

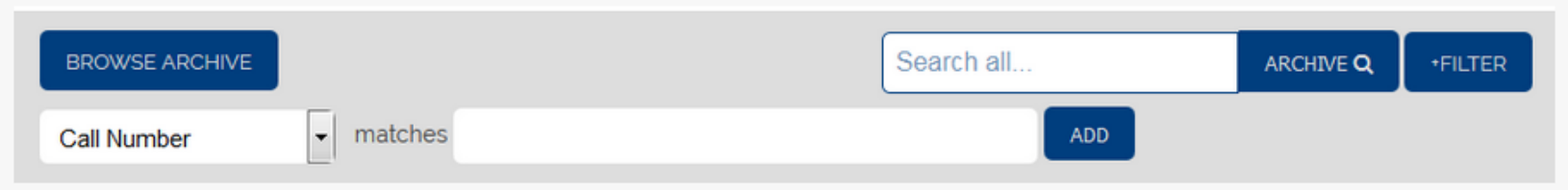

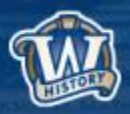

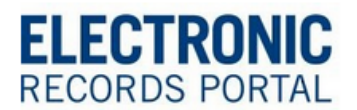

**BROWSE ARCHIVE** 

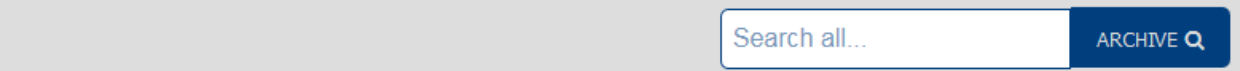

The WHS Electronic Records Portal (WERP) provides access to the electronic records collections of the State Archives at the Wisconsin **Historical Society.** 

The WERP is a place for users to explore Wisconsin's historic digital collections that are maintained and preserved by the Wisconsin Historical Society (WHS). The collections include both state public records, transferred to the WHS by state agencies, and manuscript records left to the WHS by prominent Wisconsinites and Wisconsin businesses. The digital documents found on this website are often part of a larger collection of paper documents, photographs, and various film and audio formats available at WHS.

If you'd like to explore our digital collections, you can browse using the featured collections or the BROWSE ARCHIVE button above. Search for specific subjects or documents using the search bar.

Some documents cannot be displayed here for legal or technical reasons. Those files can often be viewed in person at the WHS Headquarters in Madison, WI.

#### **Featured Collections**

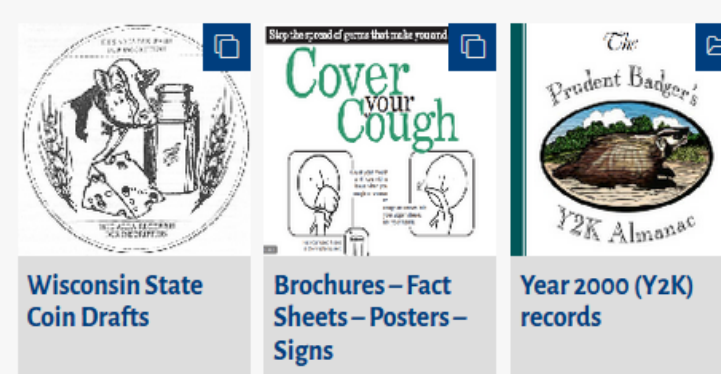

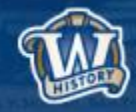

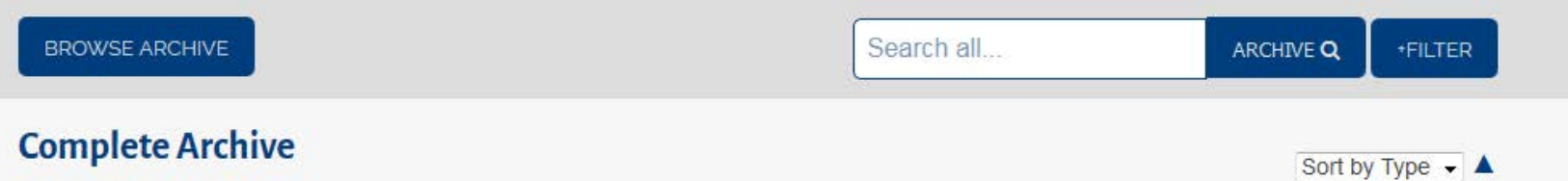

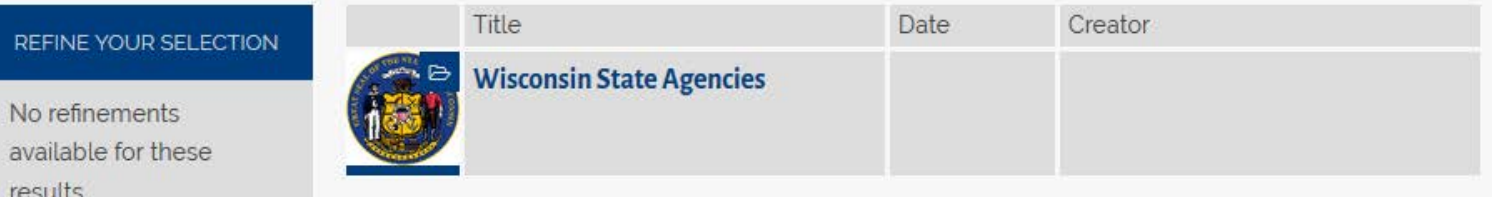

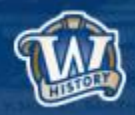

#### **Wisconsin State Agencies**

Object Type: Collection In root of archive

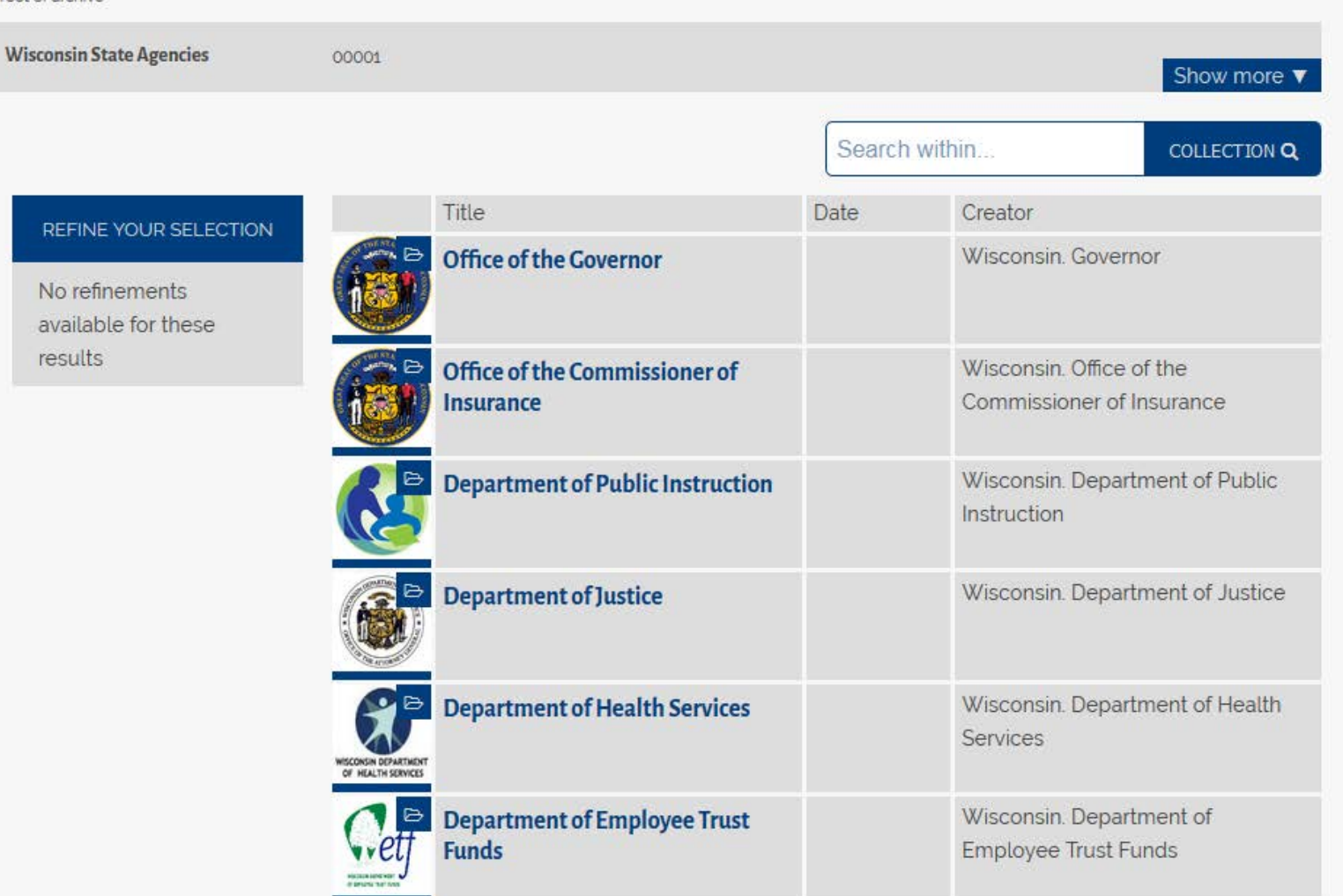

## wisconsinhistory.org

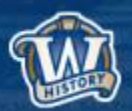

Sort by Type + A

### **Department of Workforce Development**

Object Type: Collection In Collection: Wisconsin State Agencies

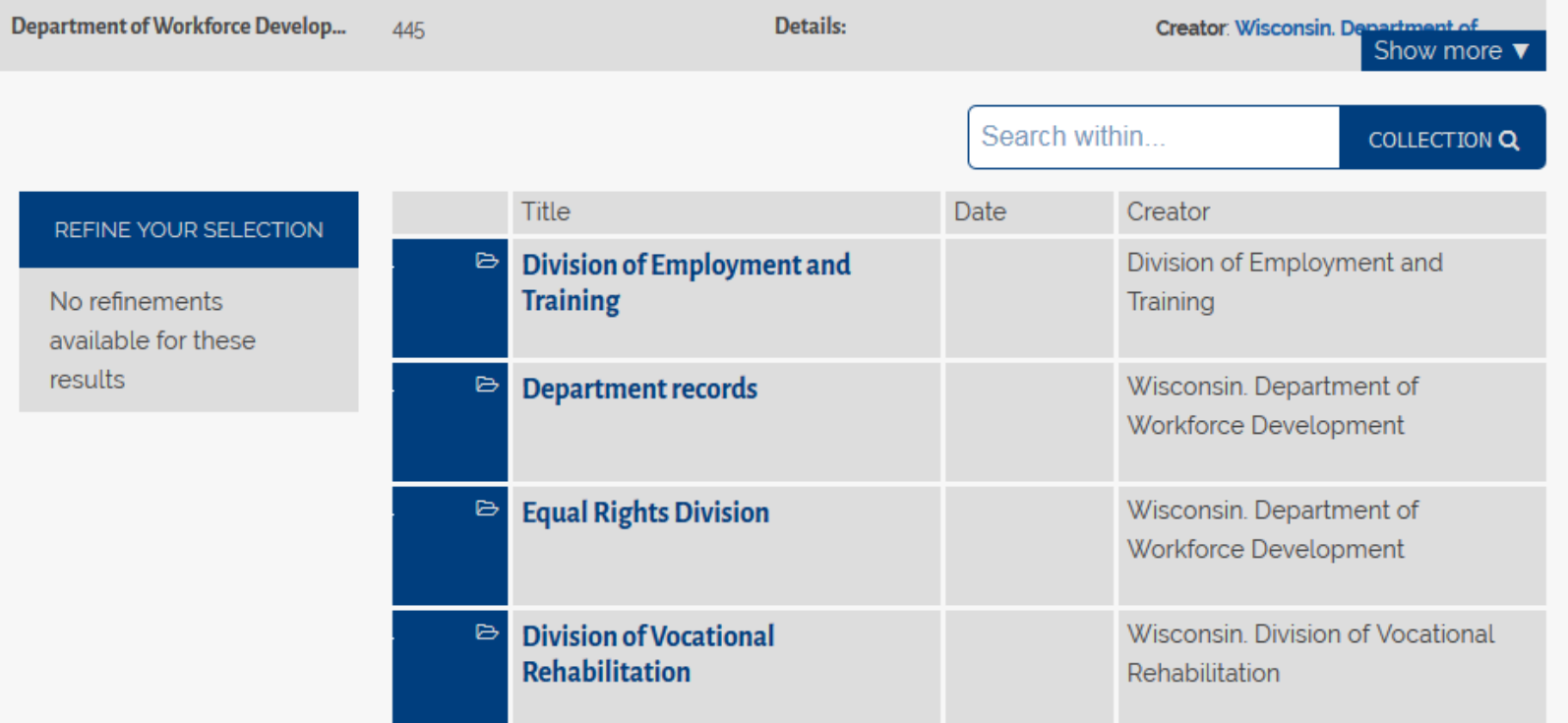

### wisconsinhistory.org

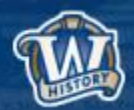

Sort by Type  $\blacksquare$   $\blacktriangle$ 

#### **Department records**

Object Type: Collection

#### In Collection: Department of Workforce Development

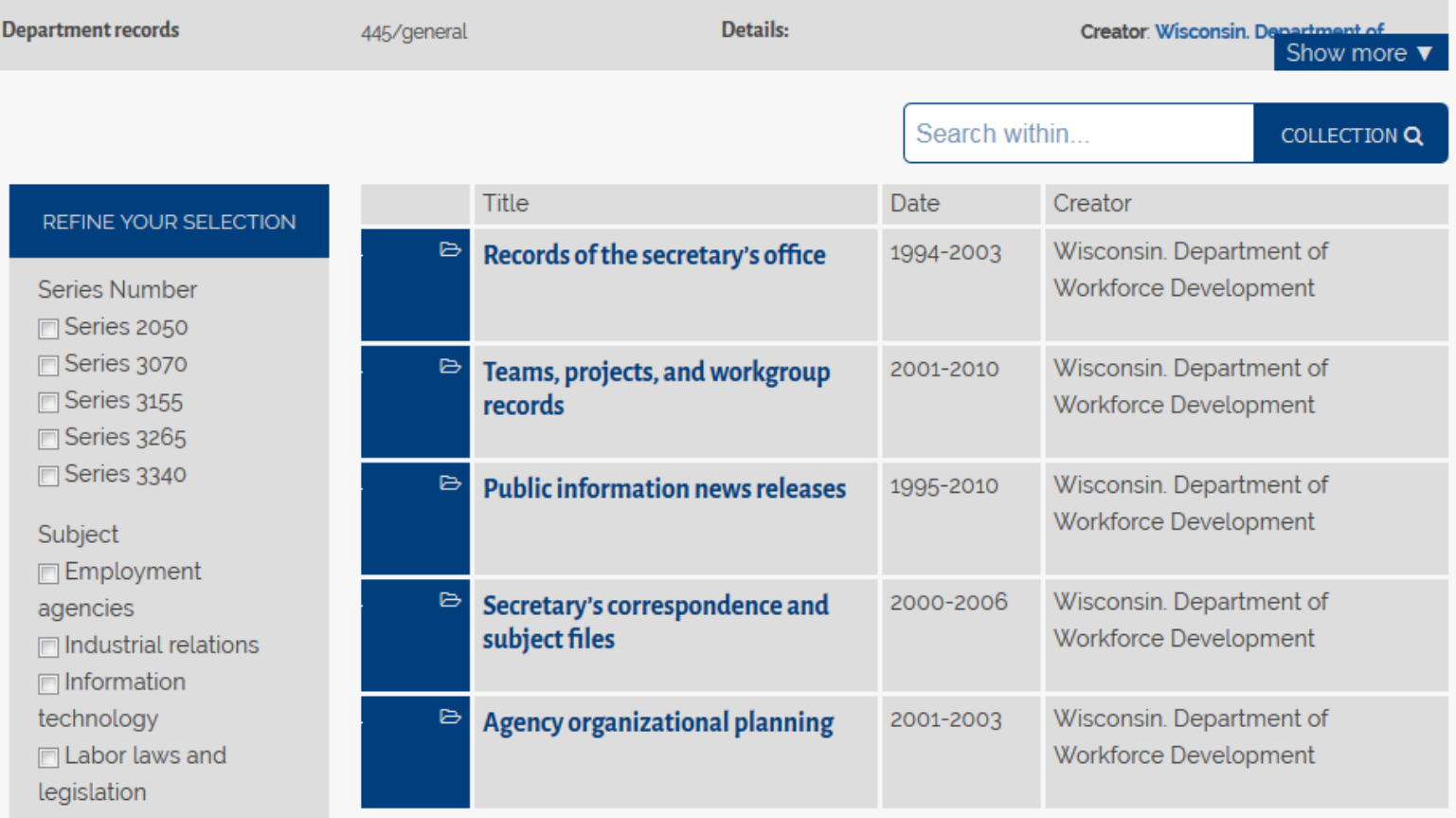

## wisconsinhistory.org

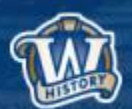

Sort by Type  $\rightarrow \blacktriangle$ 

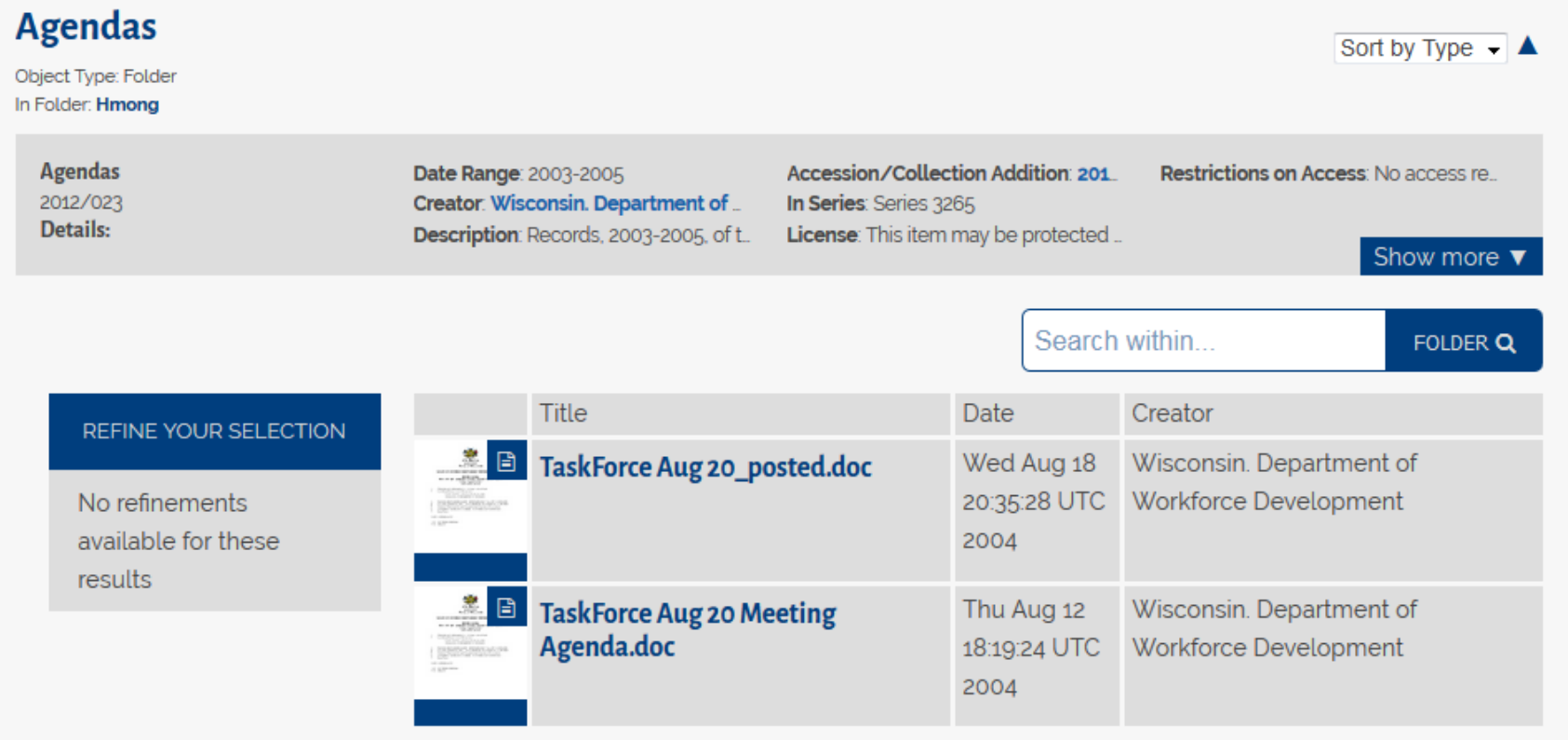

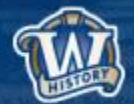

# **Any Questions?**

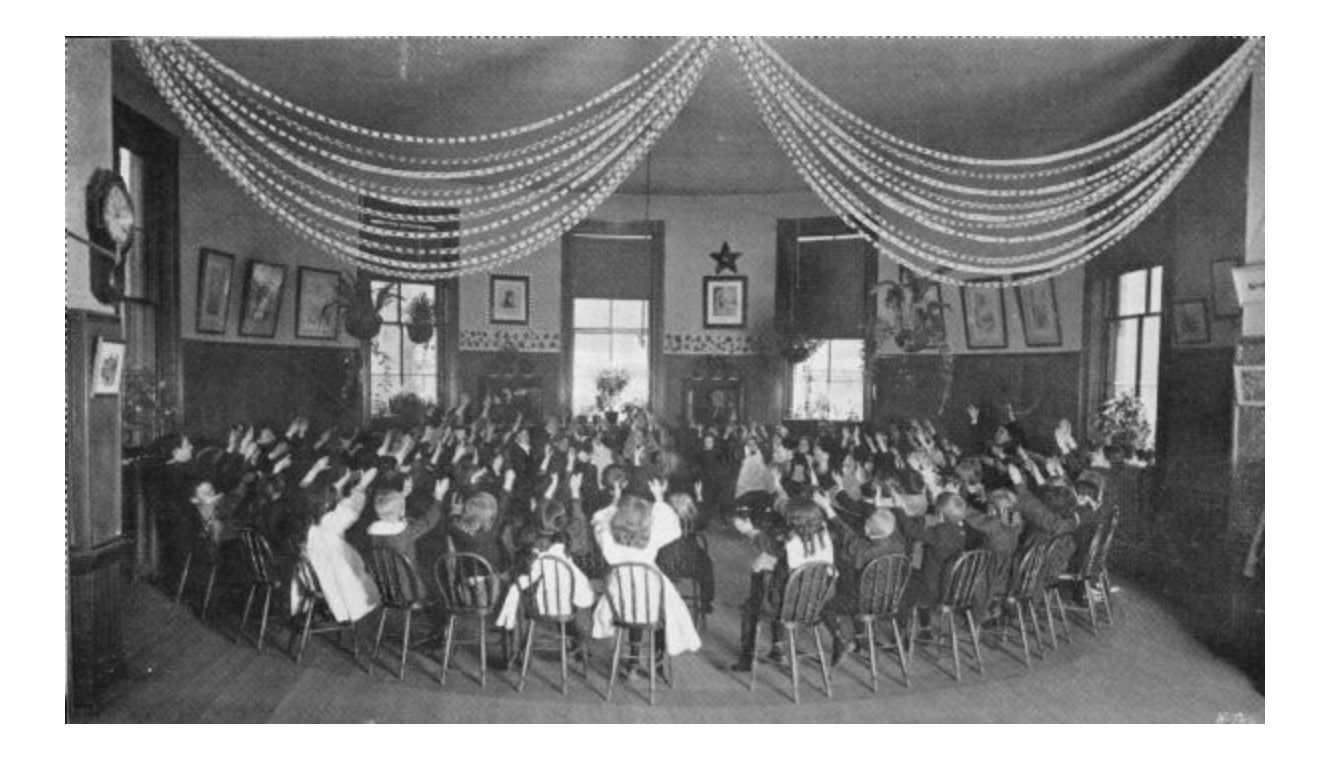

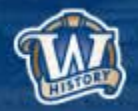

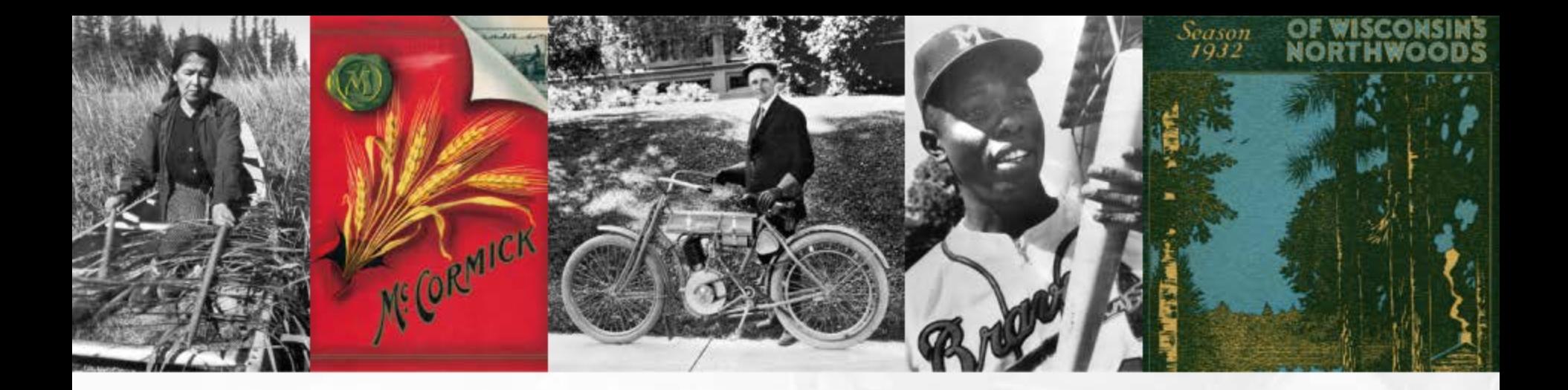

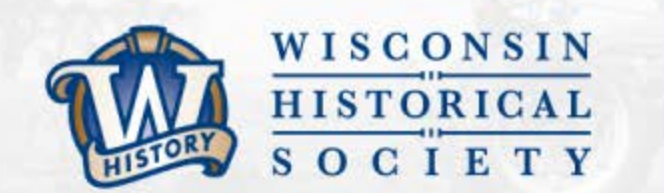

# **THANK YOU** wisconsinhistory.org

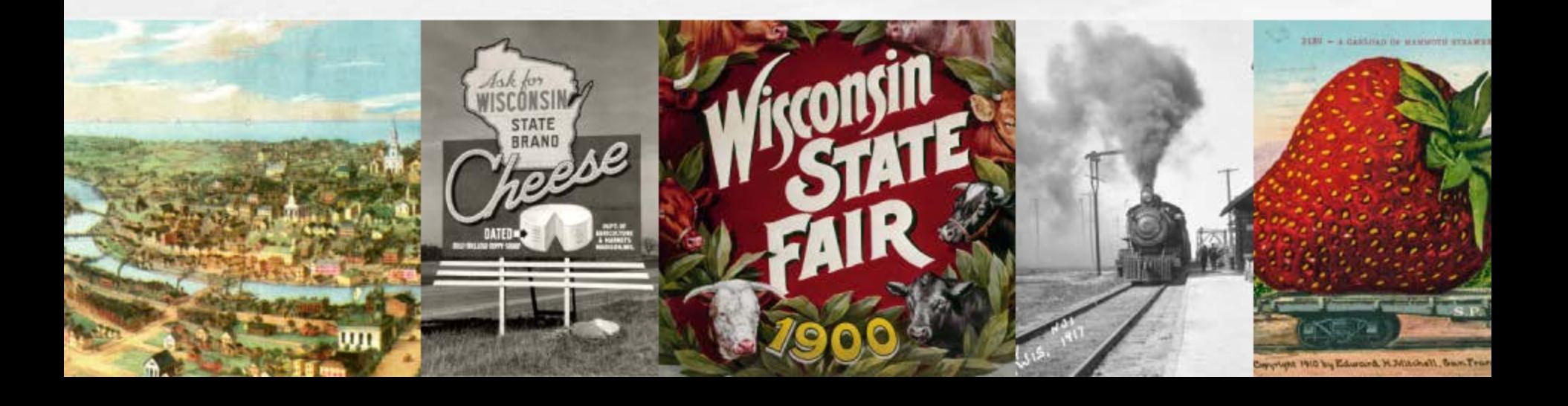